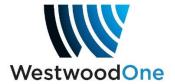

## XDS-PRO and XDS-PRO-Q M&C COMMAND TABLE

| Command             | Level         | Description                                                                                 | Subcommands                                            |
|---------------------|---------------|---------------------------------------------------------------------------------------------|--------------------------------------------------------|
| ALARM               | TECH          | Set alarm masks (00000000 - FFFFFFF)                                                        |                                                        |
| ALIB                | TECH          | Audio Library functions (list and manually delete content)                                  | LIST, DEL, INBOX                                       |
| ANC                 | TECH          | Get/Set PAD port settings (see "PAD" command)                                               |                                                        |
| BAUD                | TECH          | Get/Set Console (M&C) baud rate                                                             |                                                        |
| BIAS                | TECH          | Schedule bias settings                                                                      | TIME, LIVE, PLAY, REC                                  |
| DSP                 | ADMIN         | DSP diagnostics facility                                                                    |                                                        |
| E0                  | <b>GUEST</b>  | Ethernet settings (LAN) static or dhcp                                                      | SHOW,MAC,DHCP,ADDR,MASK,GATEWAY,DNS,ROUTE              |
| E1                  |               | Ethernet settings (WAN) static IP only                                                      | SHOW,ADDR,MASK,PROXY,WWW                               |
|                     | TECH          | Set factory defaults / view receiver network assignment                                     | DEFAULTS, NET                                          |
| FAN                 |               | Get/Set fan speed                                                                           |                                                        |
| FPGA<br>HELP        | TECH          | FPGA diagnostics facility Show help at given login level                                    |                                                        |
| HELF                |               | Set system insertion mode (local and regional) and volume                                   |                                                        |
| INS                 | ROOT          | limits                                                                                      | MODE, VOL                                              |
| MON                 | GUEST         | Headphone monitoring (diagnostics facility)                                                 |                                                        |
| I2C                 | TECH          | I2C peripheral (diagnostics facility)                                                       |                                                        |
| LCD                 | USER          | Display messages on front panel LCD                                                         |                                                        |
| LOAD                | TECH          | Software Download facility                                                                  | SHOW, FILE, HTTP                                       |
| LOG                 | TECH          | see "LOGS" command                                                                          |                                                        |
| LOGS                | TECH          | Show receiver activity logs                                                                 | SHOW, PURGE                                            |
|                     |               | Command prompt login                                                                        |                                                        |
| LOCOLIT             | CHECT         | ("GUEST", "TECH", "ADMIN", "ROOT")                                                          |                                                        |
| LOGOUT<br>MODEM     | GUEST<br>TECH | Console logout  Modem parameters (tbd)                                                      |                                                        |
| MD                  | TECH          | Memory Dump (diagnostics facility)                                                          |                                                        |
| MR                  | TECH          | Memory Read (diagnostics facility)                                                          |                                                        |
| NETCUE              | ADMIN         | Get/Set Netcue serial port baud and mode                                                    | BAUD, OUTPUT, MSG                                      |
| PAD                 | TECH          | Get/Set PAD port settings                                                                   | 2.102, 00.11 0.1, 11100                                |
| PASS                | TECH          | Show IRD password for the day                                                               |                                                        |
| PID                 | GUEST         | Get/Set Headphone program (by PID)                                                          |                                                        |
| PORT                | GUEST         | Get/Set Audio Port settings                                                                 | SHOW, STATUS, RENAME, LIVE, PLAY, STOP, INSERT         |
|                     |               |                                                                                             | SHOW,AUTHS,BOUQUETS,GROUPS,CUES,SCHED,NETWO            |
| PSI                 | TECH          | Show DVB PSI information                                                                    | RK,CLEAR                                               |
| PIO<br>PING         | ADMIN         | General Purpose I/O facility                                                                |                                                        |
| PLAY                | GUEST<br>TECH | Network Diagnostics facility Audio Diagnostics facility                                     |                                                        |
| PWR                 | TECH          | Monitor current environmental power readings                                                |                                                        |
| QUIT                | 12011         | logout (for root level M&C this quits to linux shell)                                       |                                                        |
|                     |               |                                                                                             | "REBOOT 1" to reboot all, "REBOOT SDL" to reboot units |
| REBOOT              | TECH          | soft reboot the receiver                                                                    | where SDL complete                                     |
| REC                 | ADMIN         | start/stop recording a program (diagnostics facility)                                       |                                                        |
| RELAY               | TECH          | see "RLY" command                                                                           |                                                        |
| RLY                 | TECH          | Read/Fire relays manually                                                                   |                                                        |
| RR                  |               | Register Read (diagnostics facility)                                                        |                                                        |
| RW                  | ADMIN         | Register Write (diagnostics facility)  Execute linux shell command (in quotes) (diagnostics |                                                        |
| SHELL               | ADMIN         | facility)                                                                                   | e.g. "shell uptime" or "shell ps"                      |
| SHUTDOW             |               | //                                                                                          | - 0 pri                                                |
| N                   | TECH          | soft reboot the receiver (see "REBOOT" command)                                             |                                                        |
| SLEEP               | TECH          | Delay/Pause command (used for M&C scripting)                                                |                                                        |
| SF                  |               | Get/Clear Status Faults (or Fault History)                                                  | SHOW                                                   |
| SN                  |               | Get Serial Number                                                                           | OLIOW                                                  |
| SS                  | TECH          | Get Current System Status                                                                   | SHOW                                                   |
| STATION<br>STATIONS | TECH<br>TECH  | See "STATIONS" command Show station information (per port)                                  | SHOW, SCHED, ROTATIONS                                 |
| TEMP                | GUEST         | Monitor current environmental temperatures                                                  | GHOW, GOHLD, NOTATIONS                                 |
|                     | JJLJI         | montor outfork offinionial temperatures                                                     |                                                        |
| TIME                | <b>GUEST</b>  | Get current time                                                                            |                                                        |
| TRACE               | TECH          | System Diagnostics facility                                                                 |                                                        |
| TTY                 | TECH          | Modem Diagnostics facility                                                                  | _                                                      |
| TUNER               | TECH          | Get/Set Tuner RF/SR settings (also clear statistics)                                        | SHOW, SET, LNBV, FBC, CLEAR                            |
| VER                 |               | Show application version                                                                    | SHOW                                                   |
| <b>VOL</b>          |               | Control headphone volume                                                                    |                                                        |